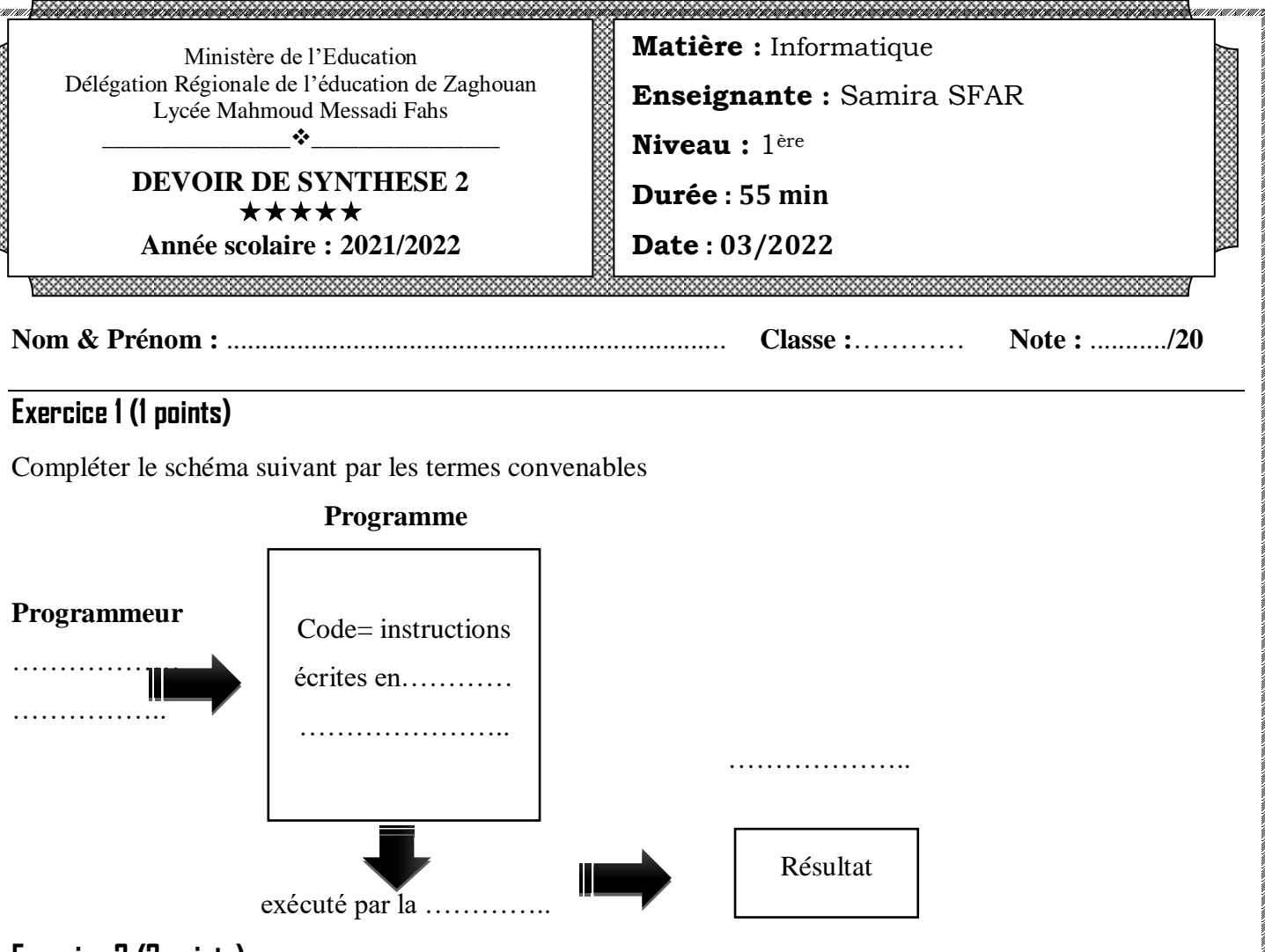

## **Exercice 2 (2 points)**

Soit le résultat du programme représenté par la figure1.

Compléter le code du programme pour obtenir le résultat de la figure 1.

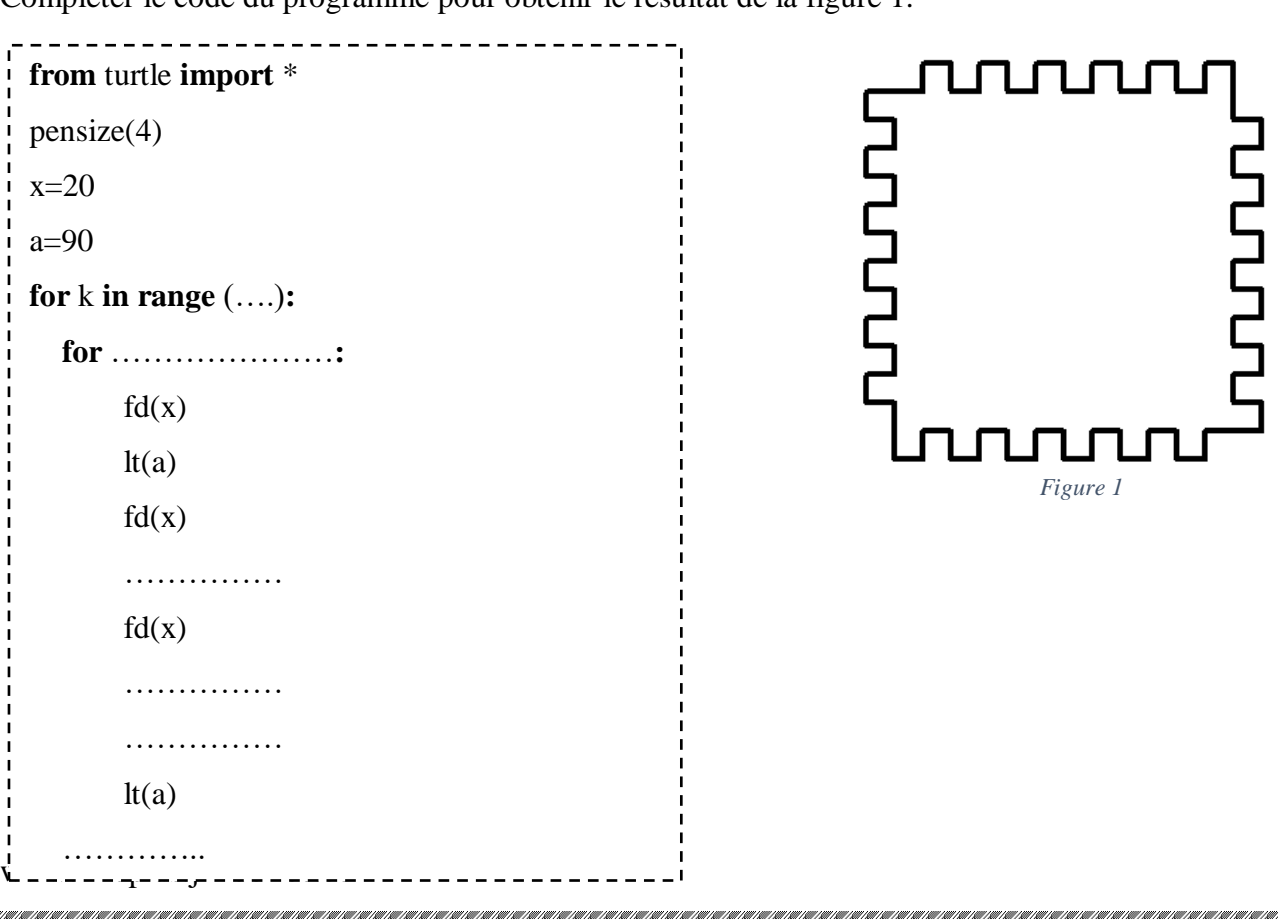

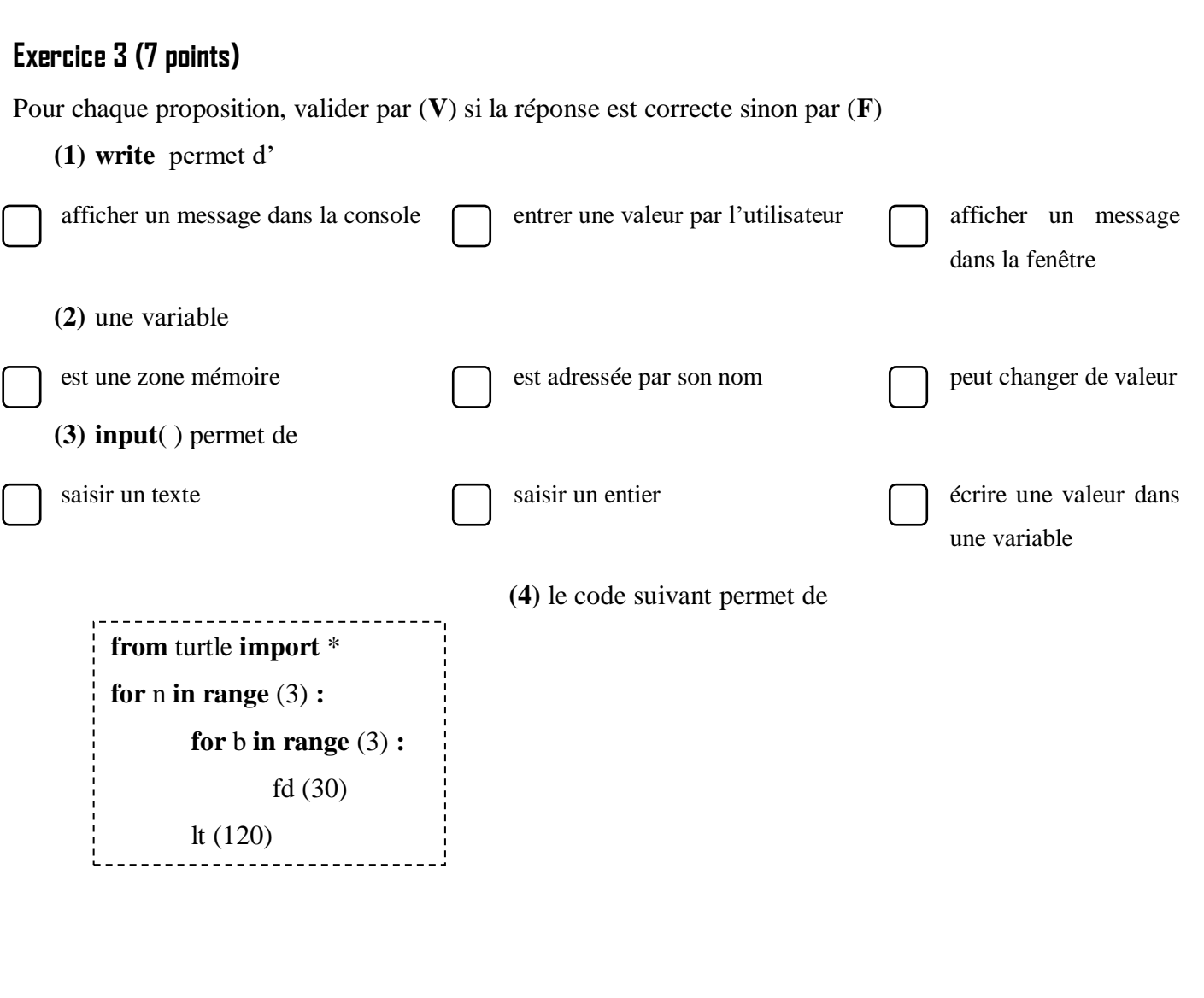

n

**CONTRACTOR** 

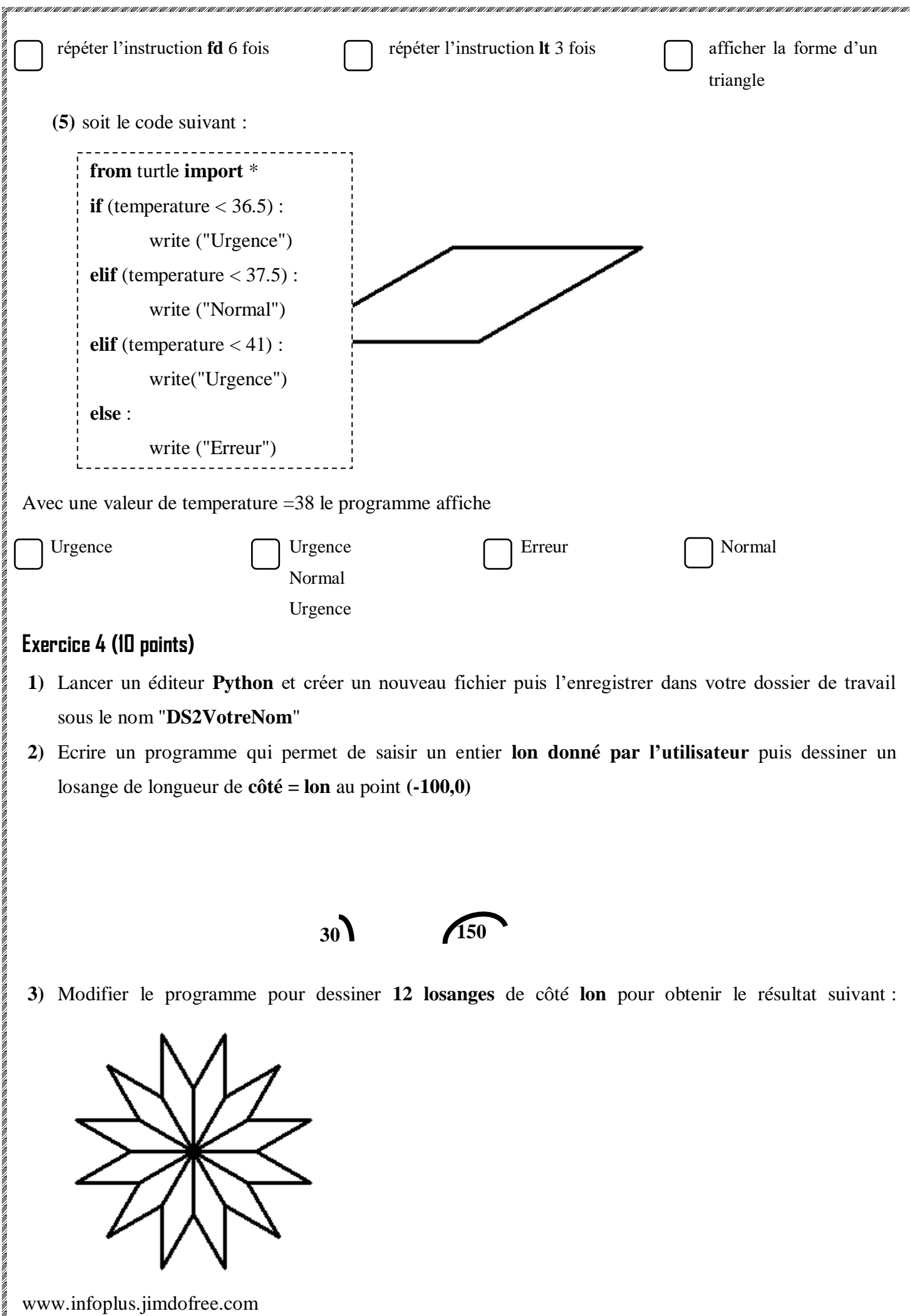

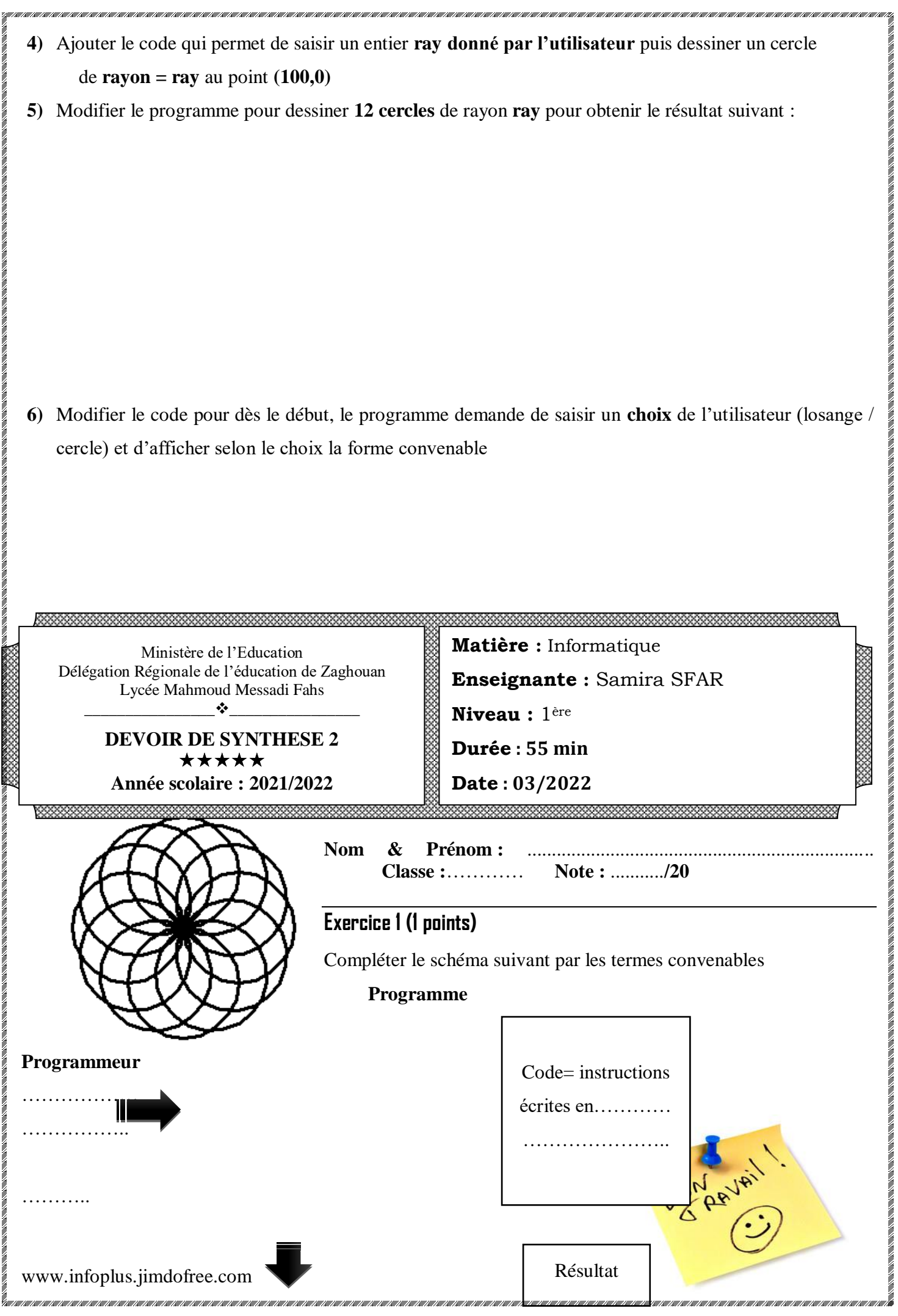

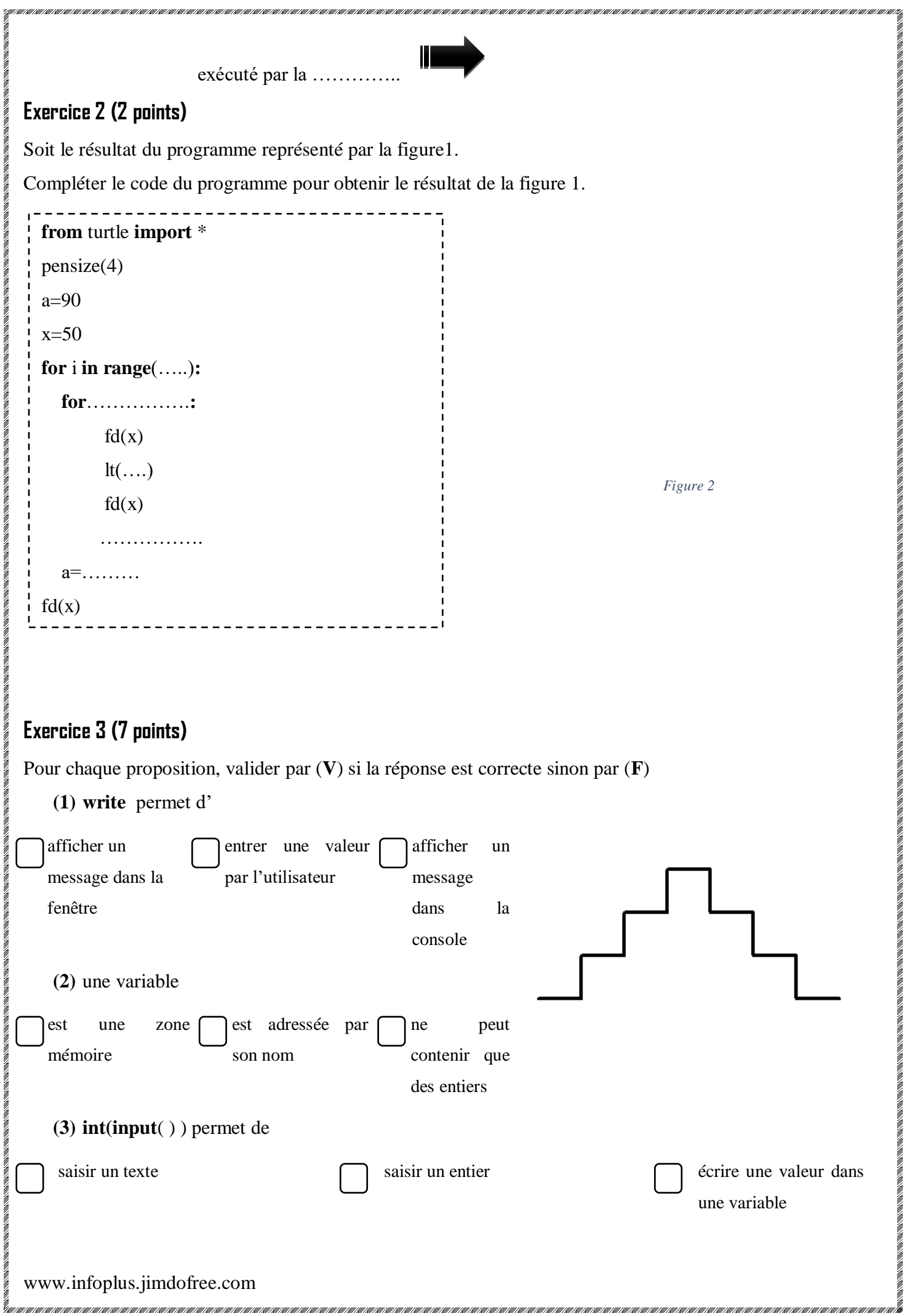

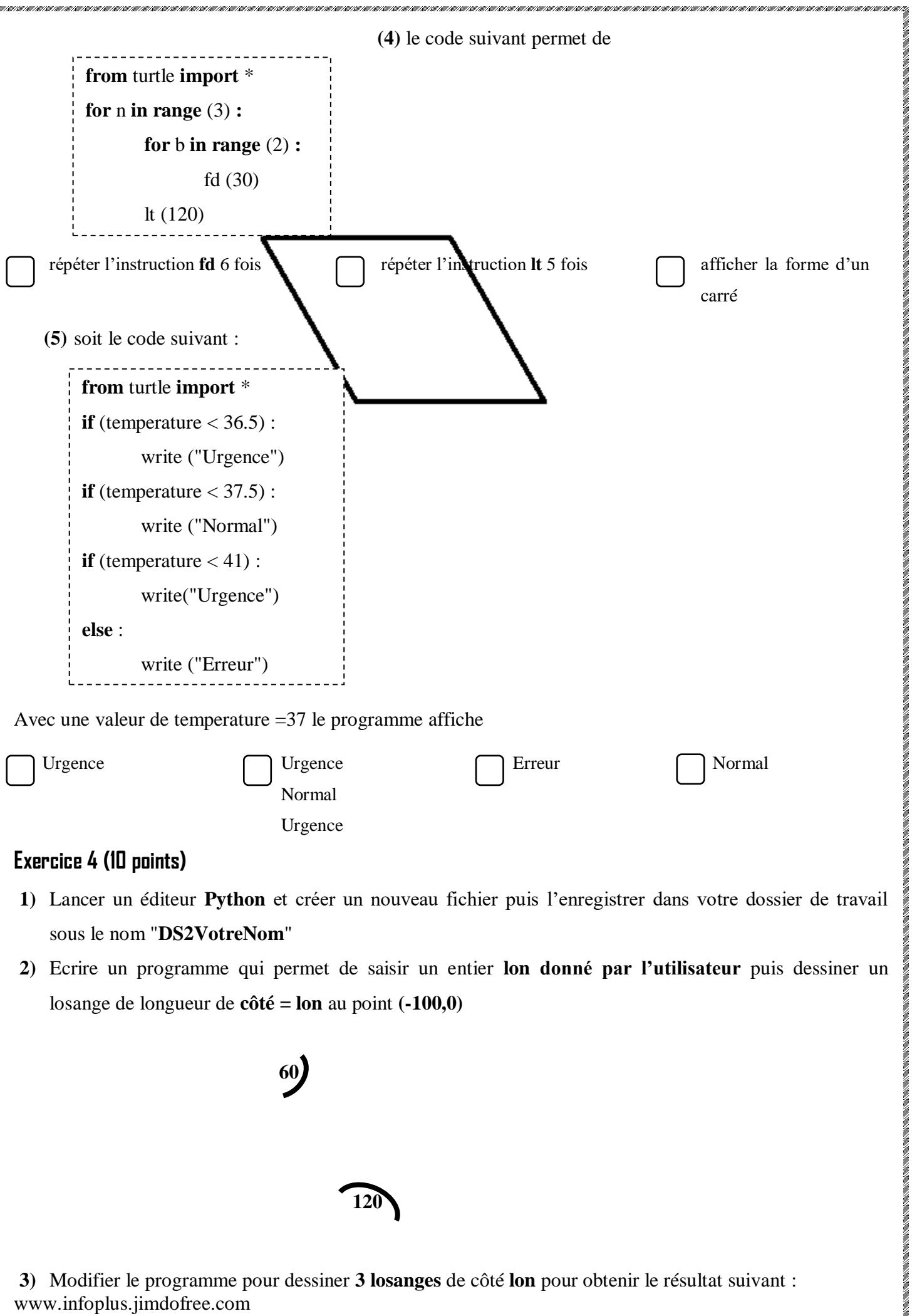

,<br>Maaraa aan ahaan ahaan ahaan ahaan ahaan ahaan ahaan ahaan ahaan ahaan ahaan ahaan ahaan ahaan ahaan ahaan ahaan

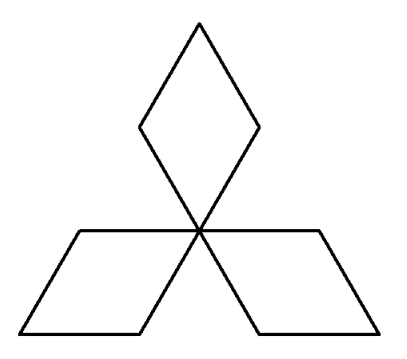

- **4)** Ajouter le code qui permet de saisir un entier **ray donné par l'utilisateur** puis dessiner un cercle de **rayon = ray** au point **(100,0)**
- **5)** Modifier le programme pour dessiner **6 cercles** de rayon **ray** pour obtenir le résultat suivant :

**6)** Modifier le code pour dès le début, le programme demande de saisir un **choix** de l'utilisateur (losange / cercle) et d'afficher selon le choix la forme convenable

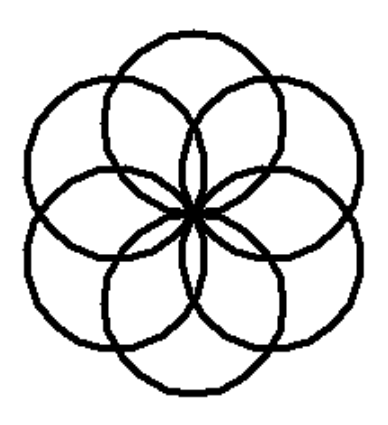

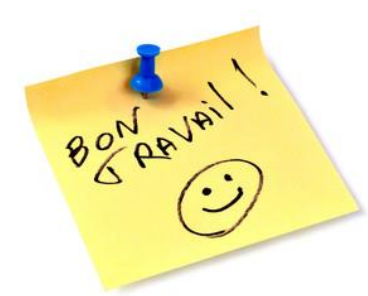